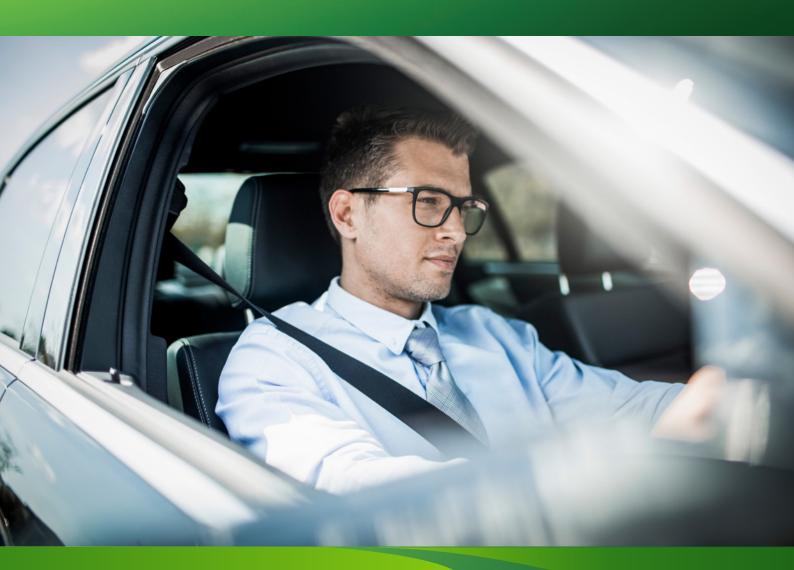

# Europcar Business Portal europcar.biz user guide

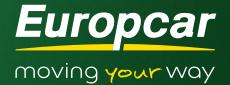

## Contents:

| New Reservation                                 | 3  |
|-------------------------------------------------|----|
| Amend Reservation                               | 7  |
| Cancel Reservation                              | 10 |
| Invoice - View & Print                          | 11 |
| Unregistered Driver - Renters without a profile | 12 |

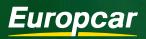

moving your way

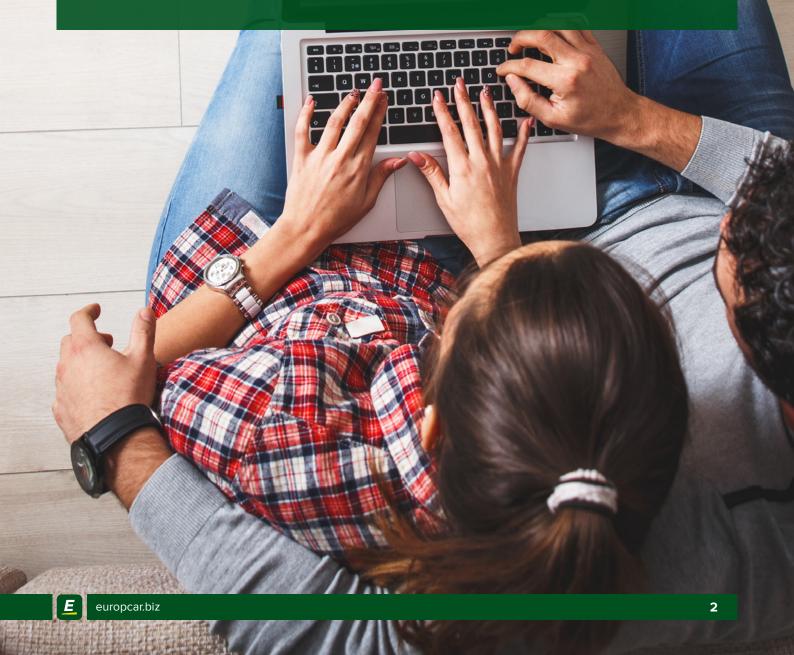

#### **New Reservation**

**1.** Go to Europcar.biz and log in using your supplied login credentials.

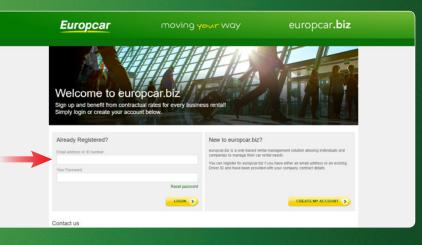

**2.** Click on New Reservations.

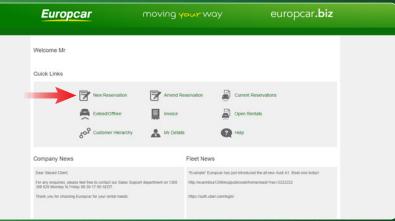

**3.** Driver Search - Enter the driver's surname in the allocated textbox. \*Note the system will preselect your profile from the database and you will be redirected to the Rental details screen.

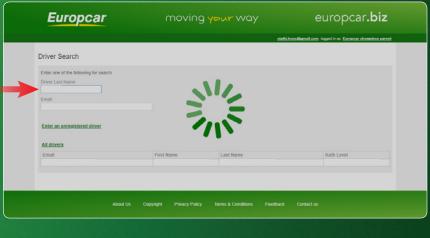

**4.** Rental Details - Select the date and time you would like your booking to commence; followed by the Country and Pickup location.

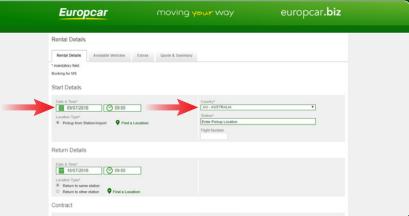

#### New Reservation cont'd

**5.** Enter your flight number in the allocated textbox. For customers without a flight itinerary, please enter "NONE" in this textbox.

| Europcar                                                                                                    | moving your way                                                                   | europcar <b>.biz</b> |
|----------------------------------------------------------------------------------------------------|-----------------------------------------------------------------------------------|----------------------|
| Rontal Dotails  Rental Details  Available Vehicles Extres  *-anadatory field Booking for MS Start Dotails                                                                                                    | Castle & Summary                                                                  |                      |
| Cuele & Torret*  Sector Type*  Poly for Station/Apport  Find a Location  Find a Location                                                                                                    | Country*<br>[Adv.AdsTRALIA<br>Entergent<br>Enter Prolog Location<br>Flight Number | •                    |
| Return Details                                                                                                    | -                                                                                 |                      |
| Date 5 Teme*           Inter*         Image: 09:00           Location Type*         Image: 09:00           Image: 09:00         Image: 09:00           Image: 09:00         Image: 09 |                                                                                   |                      |
| Contract                                                                                                    |                                                                                   |                      |

6. Select the date and time you would like your booking to end. \*Note you can select an alternative Drop off location by selecting "Return to other station".

**7.** Enter your PO number or surname in the "Order Number" textbox.

| Europcar                                                                                                    | moving your way                                                                    | europcar <b>.biz</b> |
|----------------------------------------------------------------------------------------------------|------------------------------------------------------------------------------------|----------------------|
| Rental Details           Rental Details         Available Vehicles         Extras           *mendatory fed         Booking for MS         Extras   | Quote & Sammary                                                                    |                      |
| Start Details           Date & Time*                ① 00/07/2018            Lacation Type*           * Pokog from Station-laport   Pind a Location | Country"<br>[All: AGISTRALIA<br>Station"<br>Erner Pichog Location<br>Flight Number | •                    |
| Return Details                                                                                                    |                                                                                    |                      |
| Contract                                                                                                    |                                                                                    |                      |

| Pickup from Station/Airport     Pind a Location                                                                   | Enter Pickup Location                             |  |
|----------------------------------------------------------------------------------------------------|---------------------------------------------------|--|
|                                                                                                    | Flight Number                                     |  |
| Return Details                                                                                                    |                                                   |  |
| Date & Tree*       1007/2018       Location Type*       * Return to asher station       • Return to other station |                                                   |  |
| Contract                                                                                                    |                                                   |  |
| Canteact 10*<br>Evalues Account                                                                                   |                                                   |  |
| Notes                                                                                                    |                                                   |  |
|                                                                                                    |                                                   |  |
| CONTINUE                                                                                                    |                                                   |  |
| About Us Copyright Priva                                                                                          | acy Policy Terms & Conditions Feedback Contact us |  |

#### 8. Click "Continue".

|               | # Pickup from Staten/Auport     ✔ Find a Location                                                                     | Erner Prong Location<br>Flight Number         |  |
|---------------|----------------------------------------------------------------------------------------------------|-----------------------------------------------|--|
|               | Return Details                                                                                                    |                                               |  |
|               | Date & Tener"       Image: 10x07/2018       Location Type"       Return to same station       Return to other station |                                               |  |
|               | Contract                                                                                                    |                                               |  |
|               | Contract ID*                                                                                                    | ORDER NUMBER*                                 |  |
|               | Notes                                                                                                    |                                               |  |
|               |                                                                                                    |                                               |  |
| $\rightarrow$ | CONTINUE 3                                                                                                    |                                               |  |
|               | About Us Copyright Privacy                                                                                            | Policy Terms & Conditions Feedback Contact us |  |

#### New Reservation cont'd

9. Vehicle Selection - Select your vehicle from the list by scrolling down and clicking the "Choose my options" button below the selected vehicle image.

**10.** Choose any optional extras to be included in your booking and press "Book Now".

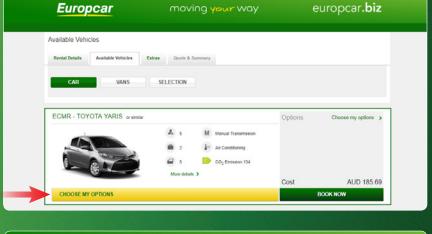

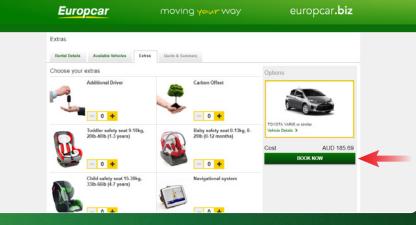

Europcar

**11.** Review your booking details.

Quote Rental Details Available Vehicles Extras Quote & Summary Driver Details Driver Name\* Type Personal Address O Professional Address Date Of Birth 10 • March \* \$992 \* Telephone Number\* bile Number OBy\* Email australia Send copy email to driv Ves ® No Post Cod 3046 Alternative Email AU - AUSTRALIA Licence Information 0

europcar.biz

12. Ensure you have selected the appropriate method of payment.

Select the relevant Reward Program (if any) followed by your membership number in the allocated textbox.

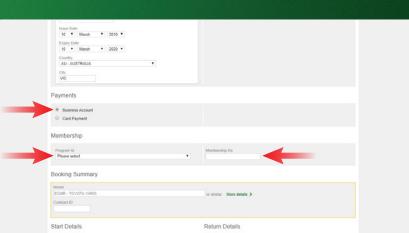

#### New Reservation cont'd

**13.** Click "Confirm" once you have reviewed your booking details.

| Date & Time                                                                                  |
|----------------------------------------------------------------------------------------------|
|                                                                                              |
|                                                                                              |
|                                                                                              |
| Station Station                                                                              |
| MELBOURNE AIRPORT MELBOURNE AIRPORT                                                          |
|                                                                                              |
| Quote                                                                                        |
|                                                                                              |
| Driver Charges Account Charges                                                               |
| Charge Type Units Rate Charge Currency Charge Type Units Rate Charge Currency                |
| Airport Surcharge 0 0.0 12.17 AUD Basic Rental 3 49.52 148.58 AUD                            |
| Administration Fee 0 0.0 1.47 AUD Licenses & Fees 3 6.75 20.25 AUD                           |
| Navigation System 3 14.0 42.00 AUD                                                           |
| Cost of Rental (Net) 168.61 AUD                                                              |
| Cost of Rental (Net)         55.64         AUD         VAT @ 10.0%         16.85         AUD |
| VAT @ 10.0% 5.56 AUD Total Cost - Guaranteed price 105.69 AUD                                |
| Total Cost - Guaranteed price 61.20 AUD                                                      |

14. Your ReservationConfirmation details will appear and you will alsoreceive an email confirmation.These details can be printed using the "Print" function.

| Europcar                                                              | moving your way                                   | europcar <b>.biz</b> |
|-----------------------------------------------------------------------|---------------------------------------------------|----------------------|
| Reservation Confirmation<br>Your Reservation Number is 105434885      |                                                   |                      |
| Status Information                                                    |                                                   |                      |
| Status<br>3040                                                        |                                                   |                      |
| Booking Details                                                       |                                                   |                      |
| Reservation Number Primary Dive Mit Mode COM1-101/01A-104R0 er winder | CUISTOMER REF<br>12345                            |                      |
| Start Details                                                         | Return Details                                    |                      |
| Cale & Time<br>41 Oct 2018 09 80                                      | Date & Time<br>02 Oct 2018 39 00                  |                      |
| Station<br>MELBOURNE CITY                                             | Station<br>MELROUPNE CITY                         |                      |
| Station Address<br>19 FRANKLIN STREET                                 | Station Address<br>89 PRAAROJN STREET             |                      |
| MELBOURNE                                                             | MELBOURNE                                         |                      |
| 1000                                                                  | 3000                                              |                      |
| Telephone Number<br>43 06339000                                       | Station Telephone<br>03 06330000                  |                      |
| REPEAT 3 PRINT 3                                                      |                                                   |                      |
| About Us Cop                                                          | yright Privacy Pulicy Terms & Conditions Feedback | Conduct us           |

#### **Amend Reservation**

**1.** Login and click on Amend Reservations icon.

| Europcar                                                                                                    | moving your wa                           | y europcar <b>.biz</b>                                       |
|----------------------------------------------------------------------------------------------------|------------------------------------------|--------------------------------------------------------------|
| Welcome Mr                                                                                                   |                                          |                                                              |
| Quick Links                                                                                                  |                                          |                                                              |
| New Reservation                                                                                              | Amend Reservation                        | Current Reservations                                         |
| Extend/Offnire                                                                                               | Invoice                                  | Open Rentals                                                 |
| 6 Customer Hierarchy                                                                                         | My Details                               | Retp                                                         |
| Company News                                                                                                 | Fleet News                               |                                                              |
| Dear Valued Client,                                                                                          | "Example" Europ                          | car has just introduced the all new Audi A1. Book one todayl |
| For any enquiries, please feel free to contact our Sales Suppo<br>369 626 Monday to Friday 08:30-17:00 AEDT. | ort department on 1300 http://ecarmbsa12 | 209/ecppublicweb/home/ready?tres=2222222                     |
| Thank you for choosing Europcar for your rental needs.                                                       | https://auth.uber.                       | com/login/                                                   |

moving your way

 Image: Process and the second second secon

Europcar

Reservation Search Enter the required information Reservation Number\* LOGOUT

europcar.biz

**2.** Enter reservation number (of the booking to be amended) into text box and click continue.

**3.** Amend the details of the reservation as required, start and return dates/times and locations can all be revised.

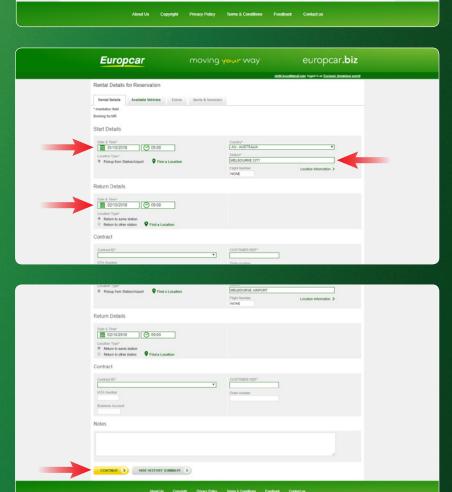

4. Click continue.

#### Amend Reservation cont'd

**5.** Vehicle Selection - Select your vehicle from the list by scrolling down and clicking the "Choose my options" button below the selected vehicle image (you must always re-select your vehicle).

6. Choose any optional extras to be included in your booking and press "Book Now".

7. Review your booking details.

8. Click "Confirm" once you have reviewed your booking details.

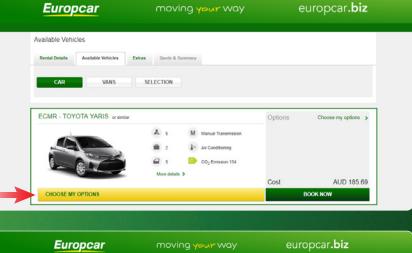

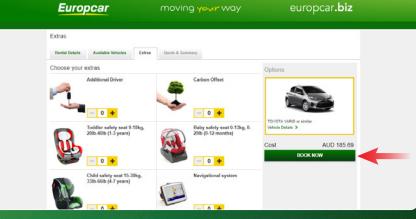

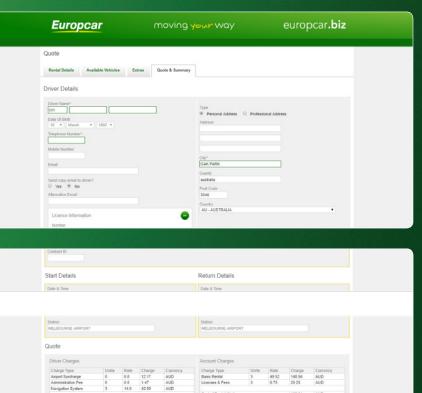

VAT @ 10.0%

55.64 5.56 AUD

K M

165.61 AUD 16.85 AUD 105.69 AUD

#### Amend Reservation cont'd

9. Your Reservation Confirmation details will appear and you will also receive an email confirmation. These details can be printed using the "Print" function.

| Europcar                                                                                              | moving your way                                                                                         | europcar <b>.biz</b> |
|----------------------------------------------------------------------------------------------------|----------------------------------------------------------------------------------------------------|----------------------|
| Reservation Confirmation<br>Your Reservation Number in 1005/34805<br>Status Information               |                                                                                                    |                      |
| Status<br>Sout                                                                                        |                                                                                                    |                      |
| Booking Details                                                                                       |                                                                                                    |                      |
| Reservation Number<br>Primary Driver<br>Mill<br>Model<br>CCMR-150Y0TA 1947B or service                | CUSTOMER REF<br>12246                                                                                   |                      |
| Start Details                                                                                         | Return Details                                                                                          |                      |
| Cole & Time<br>41 04 2010 09 09<br>Station<br>MELEOURNE CITY<br>Billion Address<br>10 FRANKLIN STREET | Date & Tene<br>02 Col 2018 39 80<br>Station<br>MELBOURDEL CITY<br>Station Address<br>04 FRAMELIA STREET |                      |
| MELEOURAE<br>3000<br>Titlephone Number<br>43.6530000                                                  | MELBOURNE<br>5000<br>Station Telephone<br>05 Bizzado                                                    |                      |
| REPLAT > PRINT >                                                                                      |                                                                                                    |                      |
|                                                                                                    |                                                                                                    |                      |

#### **Cancel Reservation**

**1.** Login and click on the "Reservations" drop down tab and click "Cancel".

| ff Reservation                                        | n Rentals R | eports Administration | Information                            | Help  | LOGOUT                                                                                                    |
|-------------------------------------------------------|-------------|-----------------------|----------------------------------------|-------|----------------------------------------------------------------------------------------------------|
| EU<br>Arrend<br>Vev<br>Canad                          |             | mov                   | ing you                                | rway  | europcar <b>.biz</b>                                                                                            |
| Repeat<br>Welcomi History<br>Add Notes<br>Quick Lines |             | nbekakis              |                                        |       |                                                                                                    |
|                                                       | New Reserve | •                     | Amend Reserva<br>Invoice<br>My Details | ition | Current Reservations                                                                                            |
| Company News                                          |             |                       | "Ex<br>Hilp                            |       | ir has just introduced the all new Audi A1. Book one today!<br>Streppublicwebhome.tready?ves-2222222<br>mologay |

**2.** Enter the Reservation number in the text box and click "Continue".

**3.** Click the "Cancel" button to cancel the reservation.

|               | Europcar                                                                            | moving your way | europcar <b>.biz</b> |  |
|---------------|-------------------------------------------------------------------------------------|-----------------|----------------------|--|
|               | Reservation Search                                                                  |                 |                      |  |
| $\rightarrow$ | Enter the required information below and then click on "cont<br>Reservation Number" | inus"           |                      |  |
|               | CONTINUE                                                                            |                 |                      |  |
|               |                                                                                     |                 |                      |  |
|               |                                                                                     |                 |                      |  |
|               |                                                                                     |                 |                      |  |
|               |                                                                                     |                 |                      |  |

|                |                    |                | Flight Number      |          |            |  |
|----------------|--------------------|----------------|--------------------|----------|------------|--|
| Return Details |                    |                |                    |          |            |  |
| Location Type* | Find a Location    |                |                    |          |            |  |
| Contract       |                    |                |                    |          |            |  |
| Contract ID*   |                    | •              | ORDER NUMBER*      |          |            |  |
| Notes          |                    |                |                    |          |            |  |
|                |                    |                |                    |          |            |  |
| CANCEL >       |                    |                |                    |          |            |  |
|                | About Us Copyright | Privacy Policy | Terms & Conditions | Feedback | Contact us |  |

#### Invoice - View & Print

**1.** Login and click on the Invoice icon.

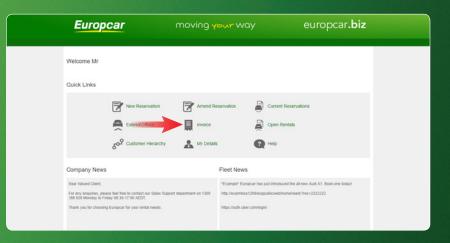

2. Enter one of the three search criteria in the appropriate search fields (Reservation number or Rental Agreement number or Invoice number) and click the Search button.

\*If you do not have any of the above information, you can search for your invoice by using either the Profile or Contract details section.

**3.** Results from the invoice search will display in a pop-up window. Click on the appropriate Invoice, Rental or Reservation number number to view the invoice.

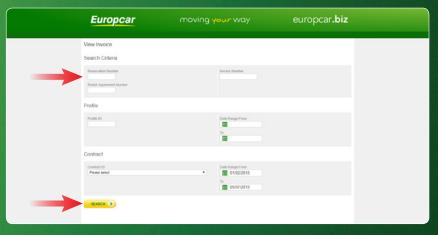

|                                                                                                    | Europ                                                                                                    | ocar                                                                                                    |                | mov        | ving your w       | vay        | eu                | ropcar.               | biz           |
|----------------------------------------------------------------------------------------------------|----------------------------------------------------------------------------------------------------|----------------------------------------------------------------------------------------------------|----------------|------------|-------------------|------------|-------------------|-----------------------|---------------|
| Matching In                                                                                                    | voices                                                                                                    |                                                                                                    |                |            |                   |            |                   |                       |               |
| Invoice<br>Number                                                                                                    | Rental<br>Number                                                                                                    | Reservation<br>Number                                                                                                    | Driver<br>Name | Start Date | Start Location    | End Date   | End Location      | Customer<br>Reference | Invoice Amoun |
| -                                                                                                    | enter team                                                                                                    | NAME AND ADDRESS OF                                                                                                    |                | 06/07/2018 | MELBOURNE AIRPORT | 06/07/2018 | MELBOURNE AIRPORT | Emilia                | 26.98         |
| ADDRESS OF TAXABLE                                                                                                    | distant lines                                                                                                    | And a local division of the local division of the local division o |                | 06/07/2018 | SYDNEY AIRPORT    | 06/07/2018 | SYDNEY AIRPORT    | E108047               | \$7.48        |
| 101000-00-0                                                                                                    | 0000072004                                                                                                    | COLUMN TWO IS NOT                                                                                                    |                | 05/07/2018 | SYDNEY AIRPORT    | 06/07/2018 | SYDNEY AIRPORT    | E108294               | 107.08        |
| -                                                                                                    | And in case of the local division of the local division of the loc | COLUMN TWO IS NOT                                                                                                    |                | 05/07/2018 | SYDNEY AIRPORT    | 06/07/2018 | SYDNEY AIRPORT    | E THEORY              | 107.68        |
| -                                                                                                    | animality of the                                                                                                    |                                                                                                    |                | 05/07/2018 | ROCKHAMPTON       | 05/07/2018 | ROCKHAMPTON       | Existing              | 50.04         |
| No. of Concession, Name                                                                                                    | CONTRACTOR OF                                                                                                    | 1004030838                                                                                                    |                | 05/07/2018 | SYDNEY AIRPORT    | 06/07/2018 | SYDNEY AIRPORT    | E-100-10              | 107.68        |
| NOT THE OWNER THE OWNER                                                                                                    | Animal room                                                                                                    | 10000000011                                                                                                    |                | 05/07/2018 | SYDNEY AIRPORT    | 05/07/2018 | SYDNEY AIRPORT    | E100081               | 57.48         |
| NAME OF TAXABLE PARTY.                                                                                                    | *****                                                                                                    | CONTRACTOR OF                                                                                                    |                | 05/07/2018 | MELBOURNE AIRPORT | 06/07/2018 | MELBOURNE AIRPORT | E-HEHRIG              | 127.48        |
| Non-selection of                                                                                                    | anonerrows.                                                                                                    | second second                                                                                                    |                | 05/07/2018 | MELBOURNE AIRPORT | 06/07/2018 | MELBOURNE AIRPORT | E-1000102             | 107.62        |
| Manufacture of the local division of the local division of the loc | <b>COMPANY</b>                                                                                                    | <b>HORAGATONA</b>                                                                                                    |                | 05/07/2018 | MELBOURNE AIRPORT | 06/07/2018 | MELBOURNE AIRPORT | ground the            | 100.02        |

**4.** The invoice will appear in a new window. The invoice can be downloaded and/or printed via clicking the icons in the top right corner.

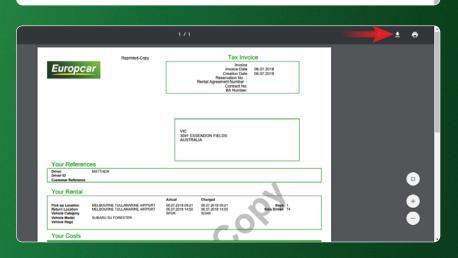

**1.** Login and click on the 'New Reservation' icon.

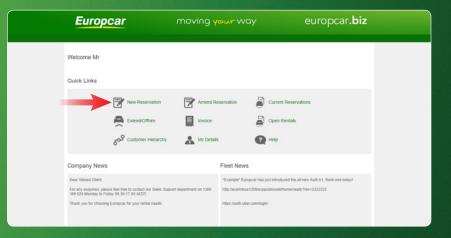

2. Use the search function to locate the driver. If the driver details are registered then the Driver Details screen will appear with the pre-populated driver information. If the driver has not been registered then the user needs to select the 'Enter an unregistered driver' option.

**3.** Rental Details - Select the date and time you would like your booking to commence; followed by the Country and Pickup location.

| Europcar                                                           | moving your way | europcar <b>.biz</b> |
|--------------------------------------------------------------------|-----------------|----------------------|
| Driver Search                                                      |                 | _                    |
| Enter one of the following for search<br>Oriver Last Name<br>Email |                 |                      |
| Enter an unrepistered driver<br>All drivers                        |                 |                      |
|                                                                    |                 |                      |
|                                                                    |                 |                      |

| Europcar                                                                                                    | moving your way                                                                                                    | europcar <b>.biz</b> |
|----------------------------------------------------------------------------------------------------|----------------------------------------------------------------------------------------------------|----------------------|
| Rental Details       Rental Details     Available Vehicles     Extras       * nandatory fed     Booking for Unregistered Driver     Start Details       Start Details     Date & Time*     © 00.00       Location Type*     * Rocus fors StationVeport     If ind a Location | Country Country Country Automatic Country Automatic Country Automatic Country Automatic Country Automatic Country Informatic Country Figure Number Figure Number |                      |
| Return Details           Date & Time*           11504/2018           Location Type*           * Return to other station           Return to other station                                                                                                    |                                                                                                    |                      |

**4.** Enter your flight number in the allocated textbox. For customers without a flight itinerary, please enter "NONE" in this textbox.

| Europcar                                                                                                    | moving your way                                                                  | europcar <b>.biz</b> |
|----------------------------------------------------------------------------------------------------|----------------------------------------------------------------------------------|----------------------|
| Rental Details<br>Rental Details<br>Available Vehicles Extras<br>*anacetory Net<br>Boorup for Unrepathend Driver<br>Start Details                                                                                                    | Quote & Summary                                                                  |                      |
| Location Type*  Control Type*  Find a Location  Find a Location  Find a Find a Location  Find a Location  Find a Location  Fi | Country"<br>AJ - AUSTRALIA<br>Interno"<br>Enter Pichap Location<br>Flight Number | •                    |
| Return Details  Late & Time*  T509/2016  Or 99 00  Location Fipe*  Return to same station  Return to same station  Return to same station  Return to same station  Return to same station  Return to same station  Return to same station                                                                                                    |                                                                                  |                      |

Europcar

Rental Details Available Vehicles Extras Quote & Summary

09/07/2018 09:00

Eccation Type\*
 Pickup from Station/Airport
 Pind a Loca

Date 5 Teme\*

10/07/2018

Cocation Type\*

Return to same station

Return to other station

Return to other station

\* Pickup from Station/Airport Find a Locat

Date 5 Time"

 Intro 7/2018
 Intro 7/2018

 Location Type\*
 Intro 7/2018

 Internet Return to same station
 Intro 7/2018

 Internet Return to same station
 Internet Return to same station

Rental Details

\* mandatory field Booking for MS

Start Details

Return Details

Contract

Return Details

Contract

Notes

moving your way

AU - AUSTRALIA

Enter Pickup Location

Enter Pickup Location

ORDER NU

6. Select the date and time you would like your booking to end. \*Note you can select an alternative Drop off location by selecting "Return to other station".

**7.** Enter your PO number or surname in the "Order Number" textbox.

8. Click "Continue".

**9.** Vehicle Selection - Select your vehicle from the list by scrolling down and clicking the "Choose my options" button below the selected vehicle image.

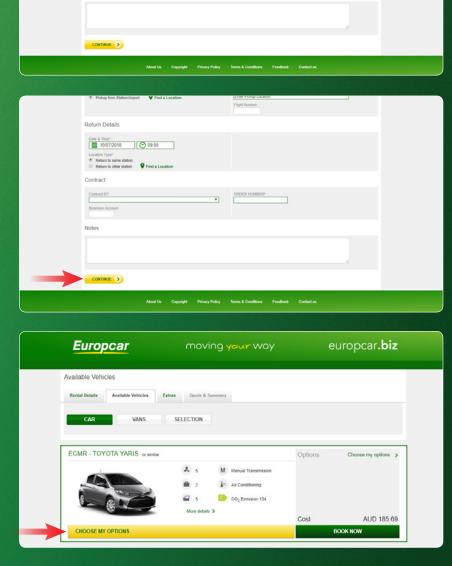

europcar.biz

•

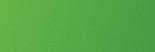

**10.** Choose any optional extras to be included in your booking and press "Book Now".

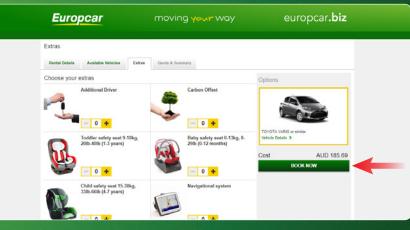

**11.** Review your booking details.

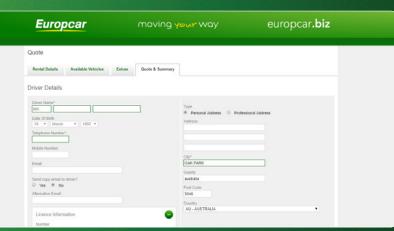

**12.** Ensure you have selected the appropriate method of payment.

Select the relevant Reward Program (if any) followed by your membership number in the allocated textbox.

**13.** Click "Confirm" once you have reviewed your booking details.

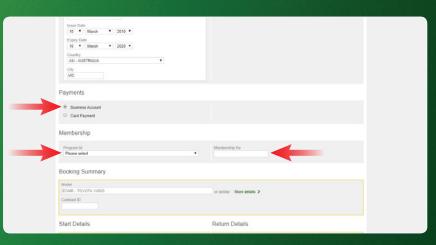

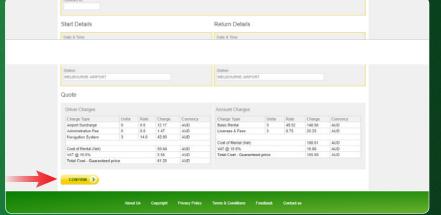

14. An unregistered driver booking will have all the driver details blank (including email address). There is the option to register a driver during the reservation process; the advantage of this is the next time a booking is required for the same person, the details are already on the system (please note the driver is only registered in this scenario if there is a reservation completed on Europcar.biz).

When placing a reservation use the driver's email (the confirmation email can be repressed if preferred). Once registered a driver profile name cannot be overwritten within Europcar.biz, so ensure that when registering a regular driver that the details are correct. One off reservations can utilise the unregistered driver option, where less details are required to store a reservation, and email can be made optional.

**15.** To reigester a regular driver, ensure 'yes' is selected under the 'Register Driver' option (see image 2 on this page).

**16.** Your Reservation Confirmation details will appear and you will also receive an email confirmation. These details can be printed using the "Print" function.

| Europcar                                                                                                    | moving your way                                                                                                    | europcar <b>.biz</b> |
|----------------------------------------------------------------------------------------------------|----------------------------------------------------------------------------------------------------|----------------------|
|                                                                                                    |                                                                                                    |                      |
| Quote                                                                                                    |                                                                                                    |                      |
| Rental Details Available Vehicles                                                                                                    | Extras Quote & Summary                                                                                                    |                      |
| Driver Details                                                                                                    |                                                                                                    |                      |
| Oriver Name*<br>Enter title   First name   Last Name                                                                                                    | Туре                                                                                                    |                      |
| Date Of Birth Day  Month Year                                                                                                    | Personal Address     Profer Address                                                                                                    | ssional Address      |
| Telephone Number*                                                                                                    |                                                                                                    |                      |
| Mobile Number                                                                                                    | Ch/                                                                                                    |                      |
| Email                                                                                                    | County                                                                                                    |                      |
| Send copy email to driver?                                                                                                    | Post Code                                                                                                    |                      |
| Alternative Email                                                                                                    | Country                                                                                                    |                      |
| Register Driver                                                                                                    | AU - AUSTRALIA                                                                                                    | •                    |
|                                                                                                    |                                                                                                    |                      |
| Email                                                                                                    | City*                                                                                                    |                      |
| Send copy email to driver?                                                                                                    | County                                                                                                    |                      |
| Yes      No     Alternative Email                                                                                                    | Post Code                                                                                                    |                      |
| Register Driver                                                                                                    | Country<br>AU - AUSTRALIA                                                                                                    |                      |
| Can new driver login?                                                                                                    |                                                                                                    |                      |
| Yes      No     Send login details to driver?                                                                                                    |                                                                                                    |                      |
| Yes      No     Licence Information                                                                                                    | 0                                                                                                    |                      |
|                                                                                                    | •                                                                                                    |                      |
| Payments                                                                                                    |                                                                                                    |                      |
| Business Account     Card Payment                                                                                                    |                                                                                                    |                      |
| Membership                                                                                                    |                                                                                                    |                      |
| Program Id                                                                                                    | Membership No                                                                                                    |                      |
|                                                                                                    |                                                                                                    |                      |
| Please select                                                                                                    | The second second |                      |
| Printed Servers                                                                                                    |                                                                                                    |                      |
| Prease select                                                                                                    |                                                                                                    |                      |
| Contract ID                                                                                                    | •                                                                                                    |                      |
| Coverant ID Start Details Date & Time                                                                                                    | • Return Details Date & Time                                                                                                    |                      |
| Contract ID Start Details Date & Time Of Cot 2016 06 00 Station                                                                                                    | • Return Details Data 1799 Data 1999 00 Sators Sators                                                                                                    |                      |
| Contract ID<br>Start Details<br>Date & Time<br>01 Oct 201 09:00                                                                                                    | • Return Details Date a Time OC DOI: 2010 09:00                                                                                                    |                      |
| Contract ID Start Details Date & Time () Cric 2018 09 00 Station Station                                                                                                    | • Return Details Data 1799 Data 1999 00 Sators Sators                                                                                                    |                      |
| Contract ID  Start Details  Date & Time D1 Oct 2018 00:00  MELBOURNE OTV  Cuote  Account Charges Conarge Space Uses Rate                                                                                                    | • Return Details Data 1799 Data 1999 00 Sators Sators                                                                                                    |                      |
| Contract ID Contract ID Start Details Date & Time D1 Oct 2018 09 00 Staten WELBOURDE CITY Cuole Account Charges                                                                                                    | •<br>Return Details<br>Date a Time<br>Date a Time<br>Station<br>MeLBOURNE OTY                                                                                                    |                      |
| Contract IID  Start Details  Date & Time of 1 of 2 2016 00 00  Station MELBOURNE CITY  Cuote  Account Charges  Charge Type Units Rate Date Renati 1 Uccenses Frees 1 Control Renati Neo) Control Renati Neo)                                                                                                    | Change Carrency     AUD     AUD     AUD                                                                                                    |                      |
| Contract () Start Details Date & Time Of Cor 2014 00 00 Staton Uit Bouches Corry Coucle Account Charges Conce Conce Conc                                                                                                    | •  Return Details  Date a Time  Car 2016 02:00  Stato  MELBOURNE CITY  (Charge Currency  AUD  AUD                                                                                                    |                      |
| Contract ID Start Details Date & Time D1 Oct 2016 00:00 Date Mit.Boultw.E OrTY  Cucle Account Charges Charge Type Date Rental Learnes & Frees 1 Oct of Rental Learnes & Frees 1 Oct of Rental Learnes & Frees 1 Oct of Rental 1 Detail Rental 1 Detail Rental                                                                                                    |                                                                                                    |                      |
| Contract ID<br>Start Details<br>Date & Time<br>D1 Oct 2018 08:00<br>TBDD<br>MELBOURNE CITY<br>Ducte<br>Account Charges<br>Count Charges<br>Date & Time<br>Date & Time<br>Date & T                                                                                                    | Charge         Currinecy           ALD         ALD           ALD         ALD                                                                                                    |                      |
| Contract ID<br>Start Details<br>Date & Time<br>Di Oct 2015 05 05 00<br>Date<br>Mitt BOURNE CITY<br>Count Charges<br>Count Charges<br>Coard Revail (Nei)<br>Vat (§) 100%<br>Total Cost - Guaranteed price                                                                                                    | Charge         Currinecy           ALD         ALD           ALD         ALD                                                                                                    | Contact us           |
| Contract ID<br>Start Details<br>Date & Time<br>01 Oct 3018 08 08<br>Base<br>MELBOURNE CITY<br>Cutote<br>Account Charges<br>Cott of Rental (Net)<br>Var (g. 10.0%<br>Total Cott - Guaranteed price                                                                                                    | Charge         Currinecy           ALD         ALD           ALD         ALD                                                                                                    | Contact us           |
| Contrast D<br>Start Details<br>Date A Time<br>Difference<br>Difference<br>Di                                                                                                    | Charge         Currinecy           ALD         ALD           ALD         ALD                                                                                                    | Contact as           |
| Contract ID<br>Start Details<br>Data Time<br>Oricl 2016 00 00<br>Station<br>Data Time<br>Oricl 2016 00 00<br>Station<br>Control Charges<br>Control Faces (Net)<br>Control Faces (Net)<br>Control Faces (Net)<br>Control Faces (Net)<br>Table (Control Control Faces<br>Control Faces (Net)<br>Control Faces<br>Control Faces<br>Contr                                                                                                    | Charge         Currinecy           ALD         ALD           ALD         ALD                                                                                                    | Contact us           |
| Contract ID<br>Start Details<br>Deta 5 Tim<br>Di Ca 2019 00 00<br>Salor<br>MELBOURNE CITY<br>DUBU<br>MELBOURNE CITY<br>DUBU<br>DUBU<br>COST<br>Tata Cont Changes<br>Cost of Rental (Vel)<br>Var (B 100)<br>Tata Cont - Constanted priot<br>COST<br>COST | Change         Currinory           ALD         Data Time           Station         Station           With BOURDE CITY         Station                                                                                                    | Contact on           |
| Contract ID<br>Start Details<br>Date: Time<br>Oritica 2019 00 00:<br>Date:<br>Date: Time<br>Date: Time<br>Date: Time<br>Control Charges<br>Control Farers (Net)<br>Control Farers (Net)<br>Total Cont - Guaranteed price<br>Control Control Co                                                                                                    | Charge         Currency           AUD         Balton           ML BOURNE CITY                                                                                                    | Contact us           |
| Contract 10<br>Start Details<br>Date: & Time<br>Direct: 2018 00:00<br>Direct: 2018 00:00<br>Direct: 2018 00:00<br>MELBOURNE CITY<br>Cucte<br>Account Charges<br>Charge Type<br>Date: Read 10:00<br>Cucte<br>Cucte<br>Cuct                                                                                      | Change         Currinory           ALD         Data Time           Station         Station           With BOURDE CITY         Station                                                                                                    | Contact us           |
| Contrast 10<br>Start Details<br>Diate A Time<br>Di Cit 2018 00 00<br>Diate Station<br>MiLBOURNEL CITY<br>Cuote<br>Account Charges<br>Cost of Rental (Net)<br>Virg 10 0%<br>Virg 10 0%                                                                                                    | Control         Return Details           Data Train         Control           Control         State           Control         State                                                                                                    | Contact on           |
| Contract ID         Start Details         Data A Time         UT CAL 2018 00.0         Stain         WILBOURNEL CITY         Count         MILBOURNEL CITY         Count Charges         Count Charges         Count Charge                                                                                                    | Currency         Baton           AuD         Baton           AuD         Baton           Baton         Baton           Baton         Baton           Baton         Baton           Baton         Baton                                                                                                    | Contact us           |
| Contract ID<br>Start Details<br>Date & Time<br>0 1 01 2016 00 00<br>MELBOURNE COTY<br>Cuote<br>Account Charges<br>Date of Renate (Nei)<br>Wit (g) 10 %<br>Telat Cot of Renate price<br>Contract (Nei)<br>Wit (g) 10 %<br>Telat Cot of Renate price<br>Contract (Nei)<br>Wit (g) 10 %<br>Telat Cot of Renate price<br>Contract (Nei)<br>Wit (g) 10 %<br>Telat Cot of Renate price<br>Contract (Nei)<br>Wit (g) 10 %<br>Telat Cot of Renate price<br>Contract (Nei)<br>Wit (g) 10 %<br>Telat Cot of Renate price<br>Contract (Nei)<br>Wit (g) 10 %<br>Telat Cot of Renate price<br>Contract (Nei)<br>Wit (g) 10 %<br>Telat Cot of Renate price<br>Contract (Nei)<br>Contract (Nei)<br>Contract (Nei)<br>Contract (Nei)<br>Cot (Renate price)<br>Contract (Nei)<br>Contract (Nei)<br>Contract                                                                                                    |                                                                                                    | Contact on           |

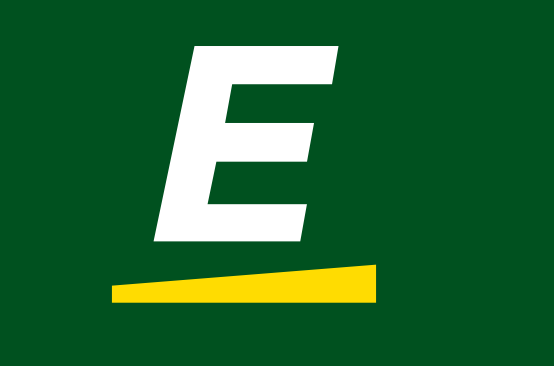